## <span id="page-0-0"></span>**Werkstatt Infrastruktur**

Die Werkstatt Infrastruktur ist ein Subset des [Infrastruktur Resorts](#page-0-0) welches noch alles außerhalb der Vereinsheime beeinhaltet. Zusammen wird es vom [Infrastruktur Team](https://wiki.fablab-karlsruhe.de/doku.php?id=infrastruktur:team) verwaltet.

### **LabNet - Lab Automatisierung**

Mit dem [LabNet](https://wiki.fablab-karlsruhe.de/doku.php?id=projekte:labnet) werden Steckdosen, Lichter, Heizungen und andere Komponenten des FabLabs gesteuert. Das Webinterface, mithilfe dem das LabNet bedient werden kann, findet sich unter [http://felix .](http://192.168.1.6) Durch den Hauptschalter an der linken Seite im Eingangsbereich werden Lichter und ähnliches eingeschaltet, und alles ausgeschaltet.

#### **Netzwerk Share - Dateistruktur**

Wenn eine Datei im FabLab speichern willst, beispielsweise um sie danach in den 3D-Drucker zu laden, kannst du das auf dem Rechner "[felix"](https://wiki.fablab-karlsruhe.de/doku.php?id=werkstatt:infrastruktur:felix) machen, den du über das Netzwerk erreichst - hierbei musst du im WLAN "FabLab Karlsruhe" eingelogt sein, und nicht in anderen Netzwerken wie zB "Freifunk".

Folgende Ordner können dabei benutzt werden:

- [\\felix\Public\Nutzer](#page--1-0) für deine persönlichen Projekte.
- [\\felix\Public\Projekte](#page--1-0) für FabLab-Projekte wie zB den LaserSaur.

### **Internet**

Im Fablab steht eine 50/10 VDSL Leitung zur Verfügung.

### **Wlan**

Für unsere Mitglieder gibt es aktuell 2 WLan Netze die nur auf 2.4GHz senden.

- SSID: fablab-karlsruhe (fritzbox überm Netzwerkverteiler)
- SSID: fablab-karlsruhe 2 (TP-Link AP am Eingang)

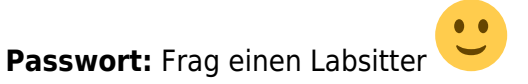

#### **Freifunk**

Wir unterstützen den Freifunk Karlsruhe mit einem Knoten. [Grafana](http://stats.karlsruhe.freifunk.net/dashboard/file/pernode.json?var-Knotenname=e894f62a9240)

# **Server & Sontiges**

- [server "felix"](https://wiki.fablab-karlsruhe.de/doku.php?id=werkstatt:infrastruktur:felix)
- [Server-Laptop](https://wiki.fablab-karlsruhe.de/doku.php?id=werkstatt:infrastruktur:laptopserver)
- [Hauptschalter](https://wiki.fablab-karlsruhe.de/doku.php?id=werkstatt:infrastruktur:mainswitch)
- [Temperatur Gefrierfach](https://thingspeak.com/channels/221435)